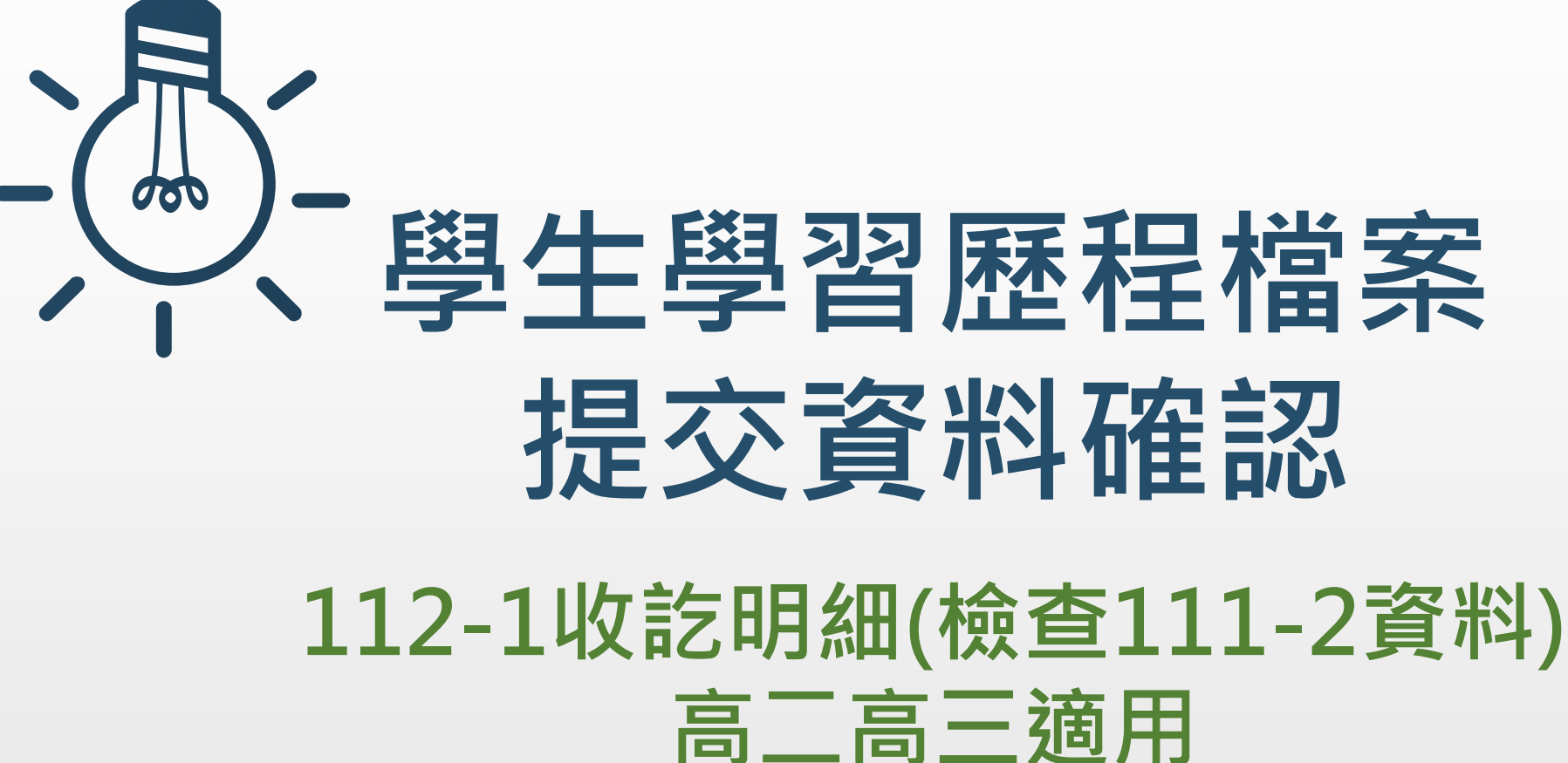

**輔導室112年10月**

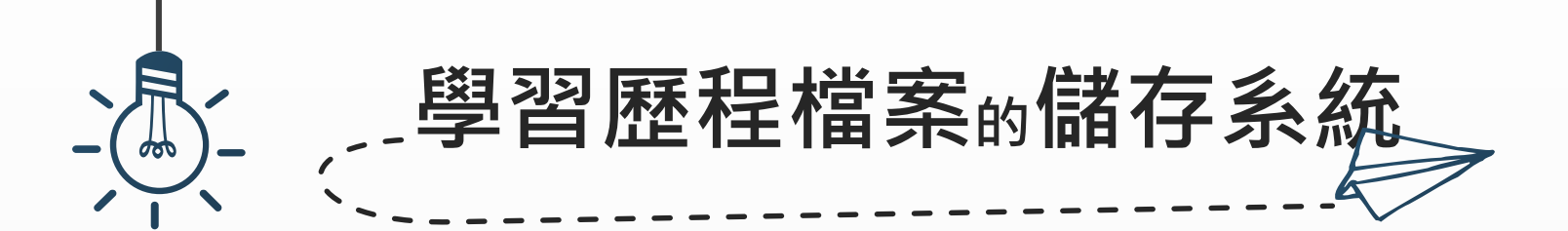

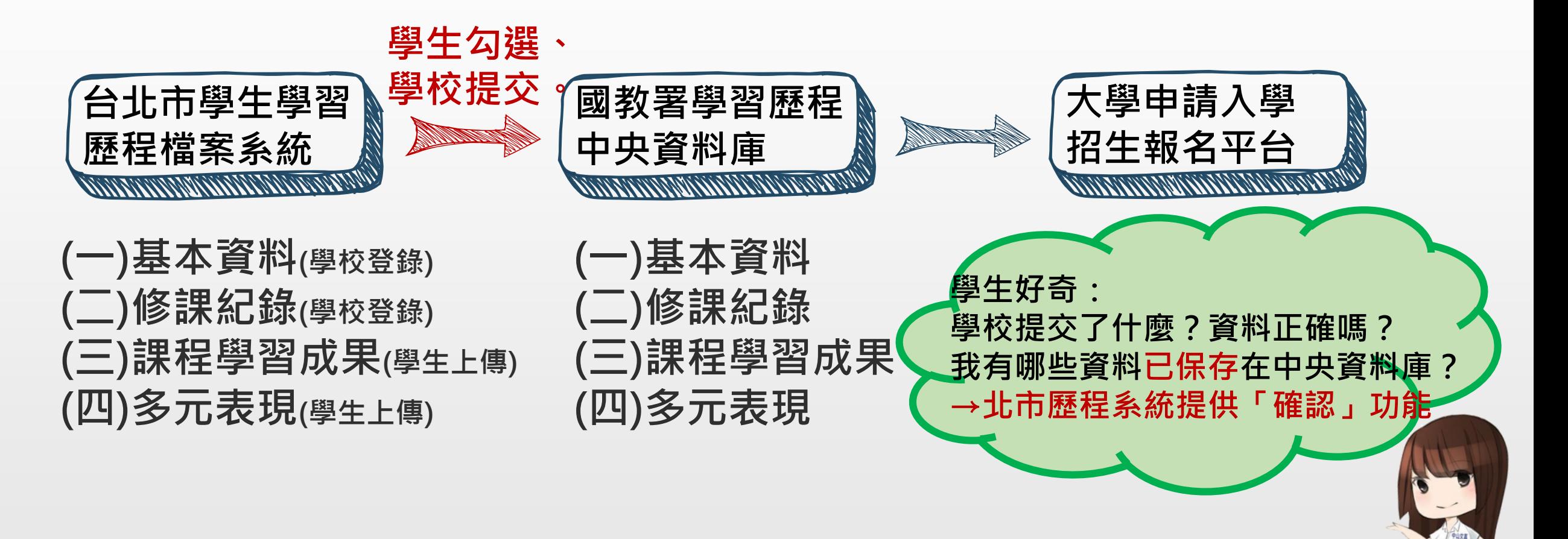

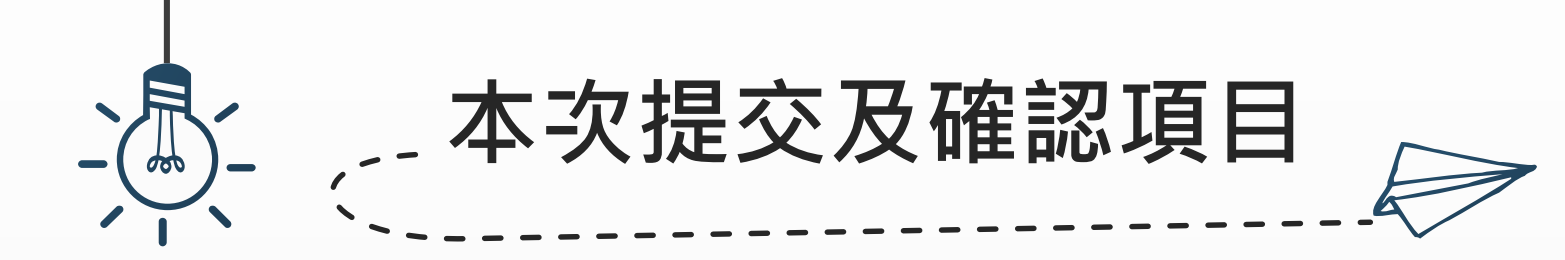

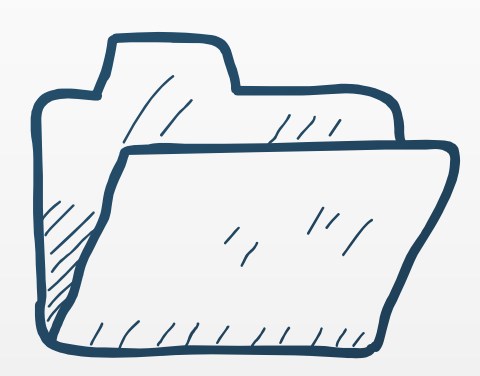

## **確認期限:10/13(五)至10/20(五)下午5:00 逾期則視為學生已確認所有提交資料, 後續封存於國教署中央資料庫之項目不得再修改。**

## **本次檢查項目:**

**【幹部經歷】檢查111-2 擔任班級幹部、校級幹部資料 【修課紀錄】檢查111-2 修習學分及學期成績 【課程學習成果】檢查111學年度已勾選之課程學習成果 【多元表現】檢查111學年度已勾選之多元表現**

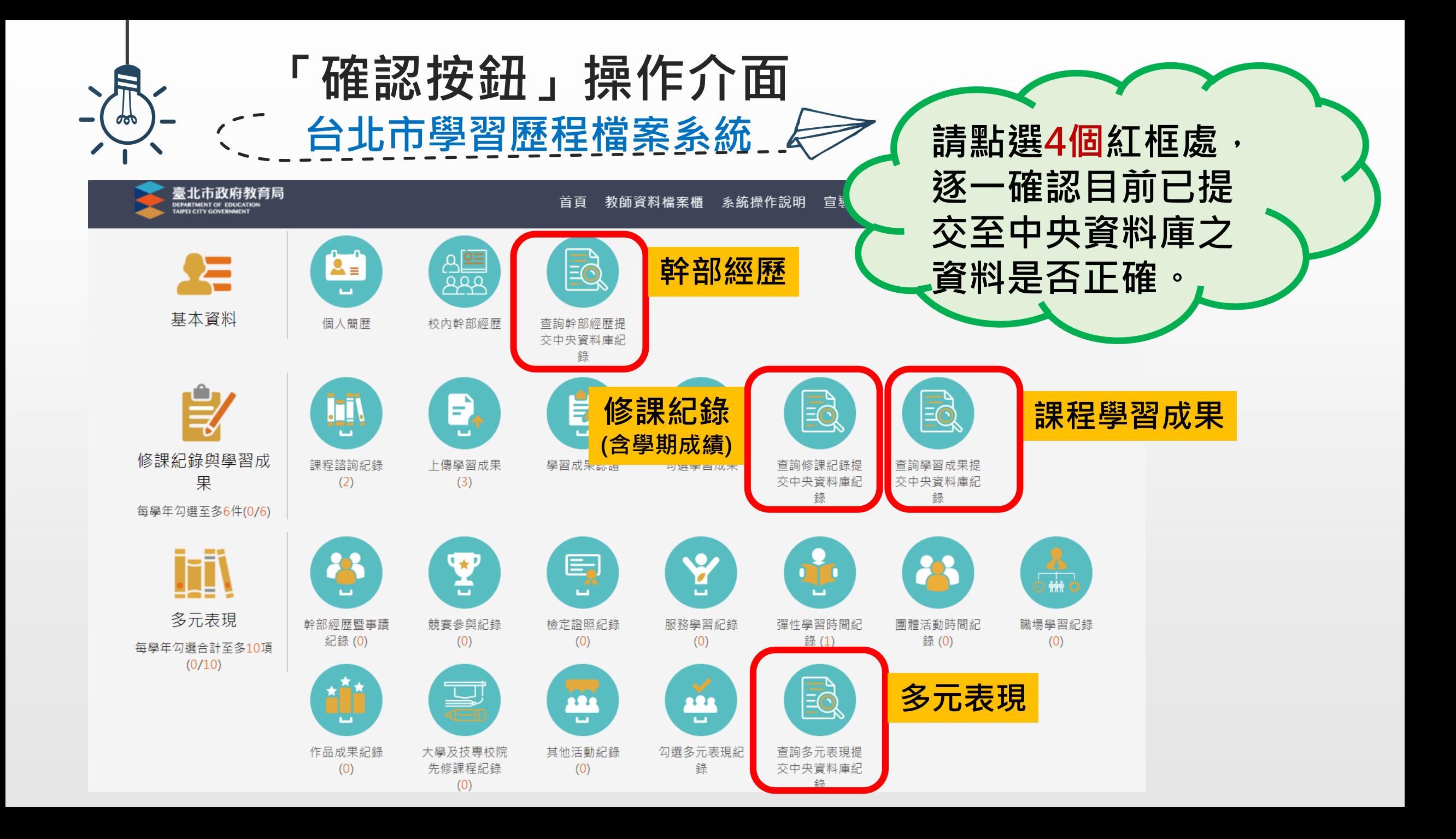

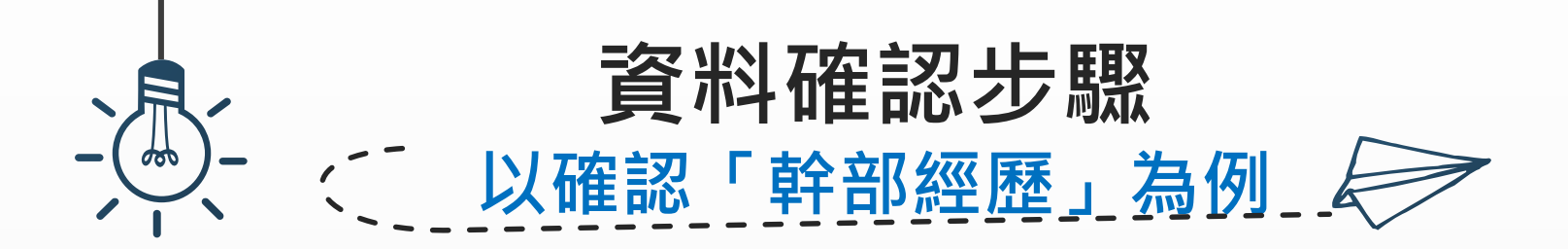

## 查詢幹部經歷提交中央資料庫紀錄

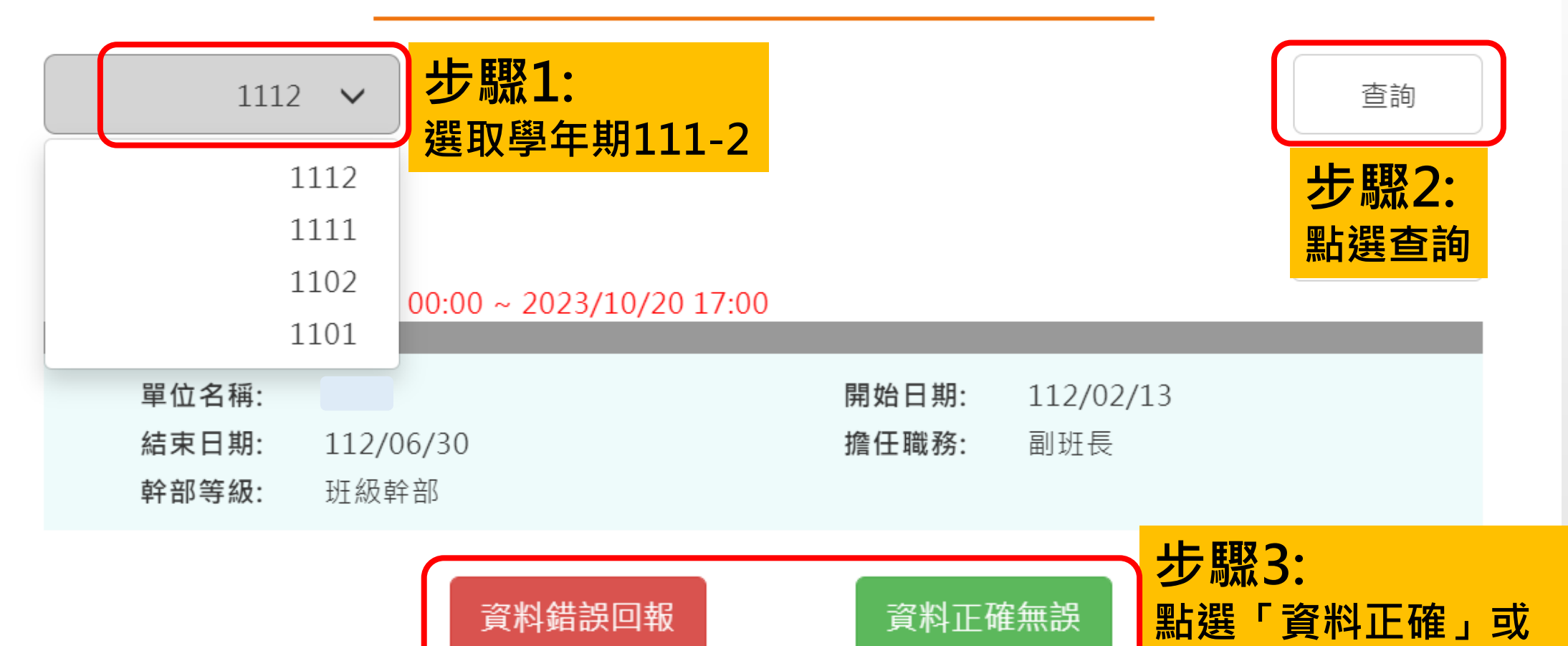

**「錯誤回報」按鈕**

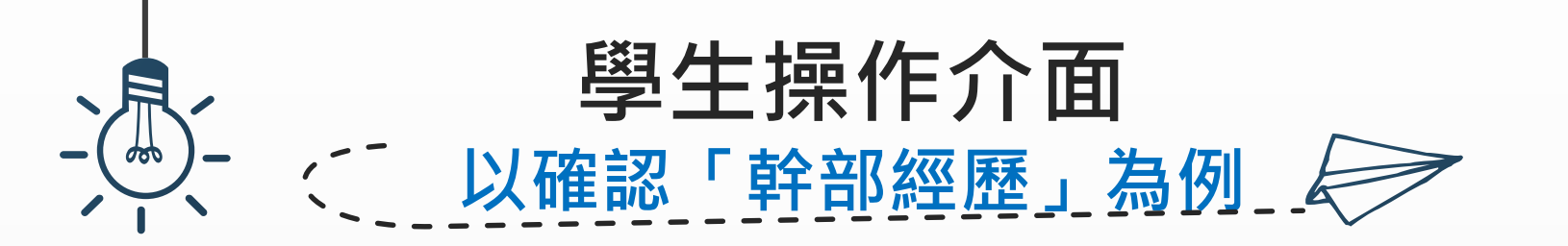

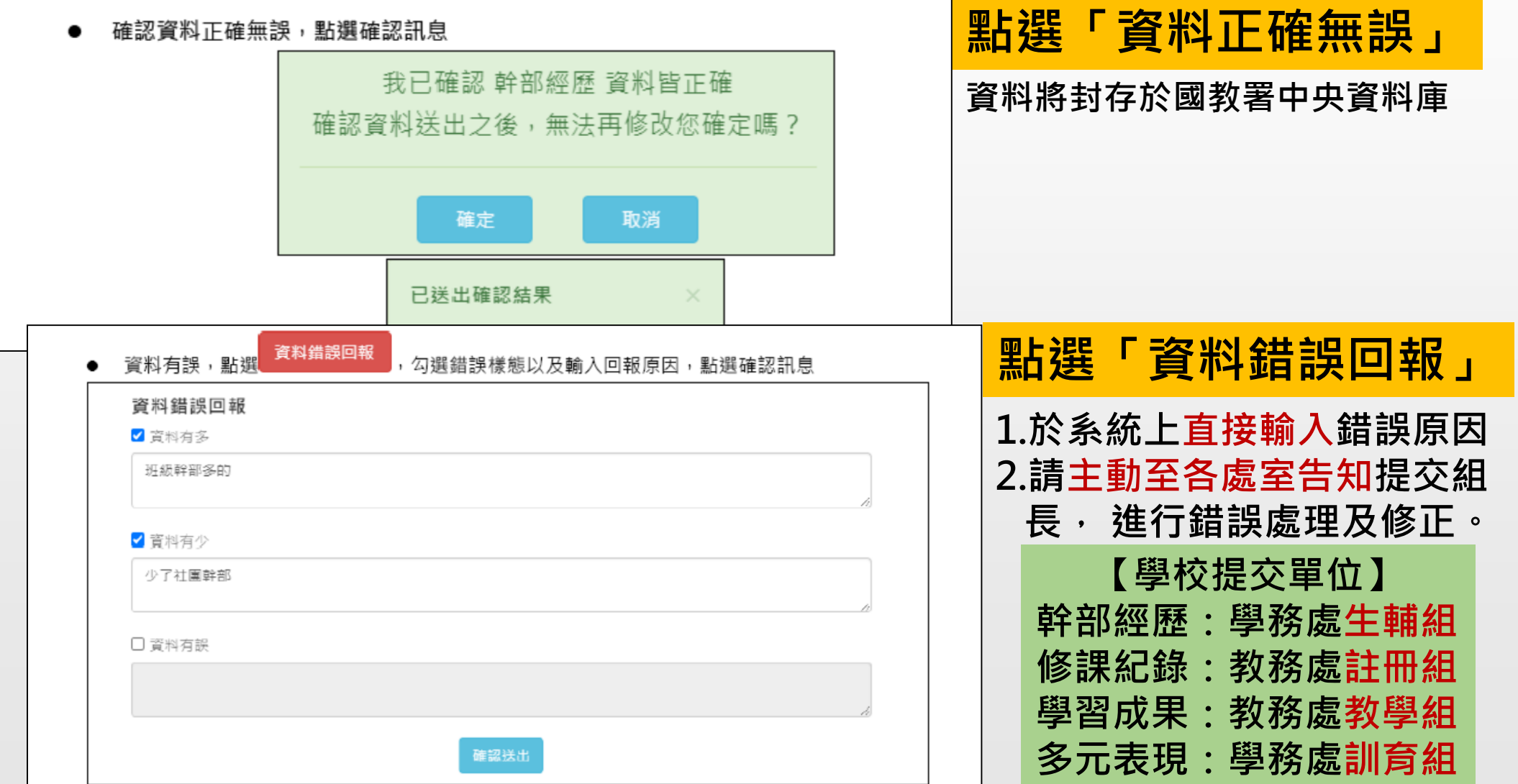

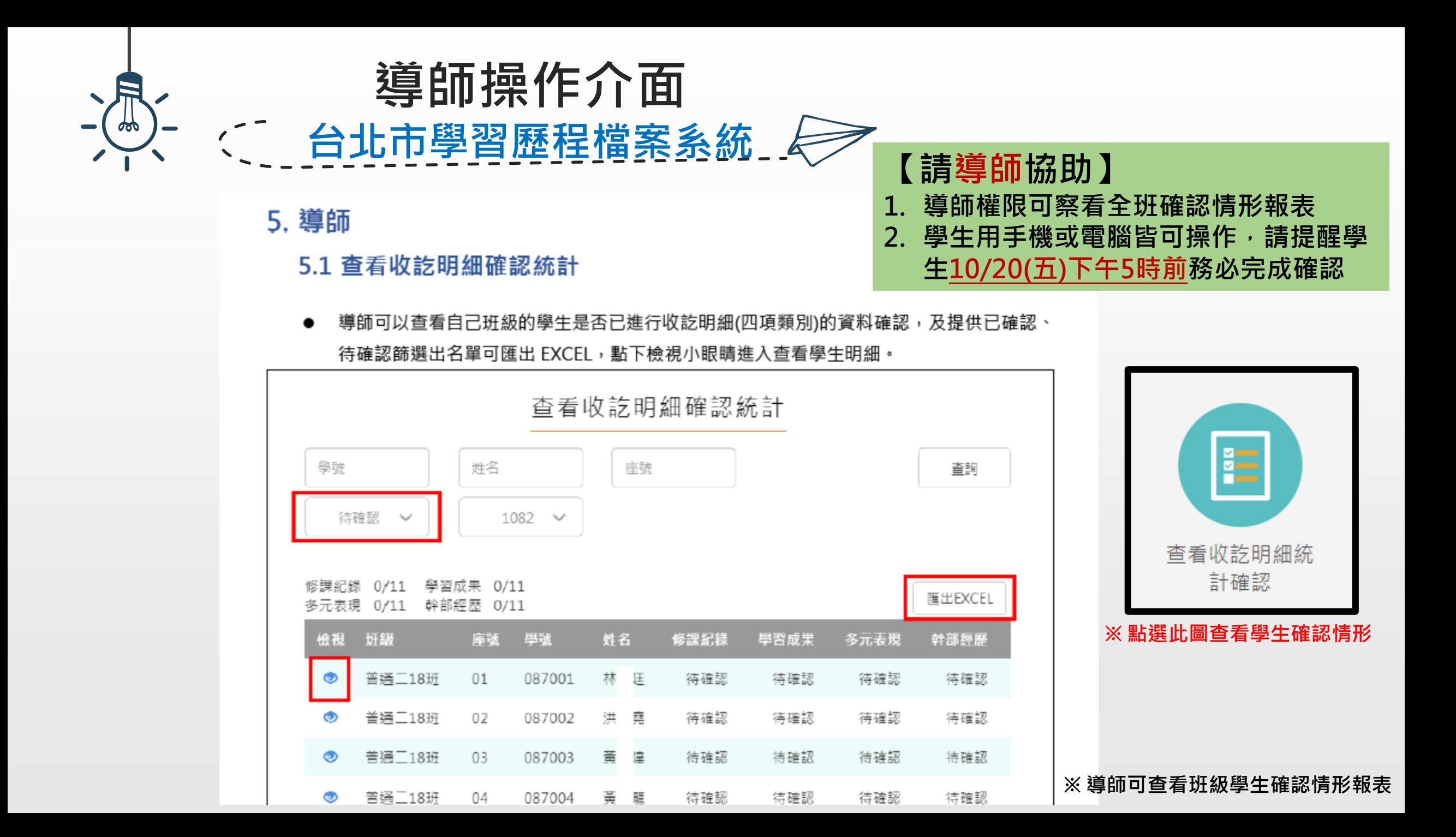

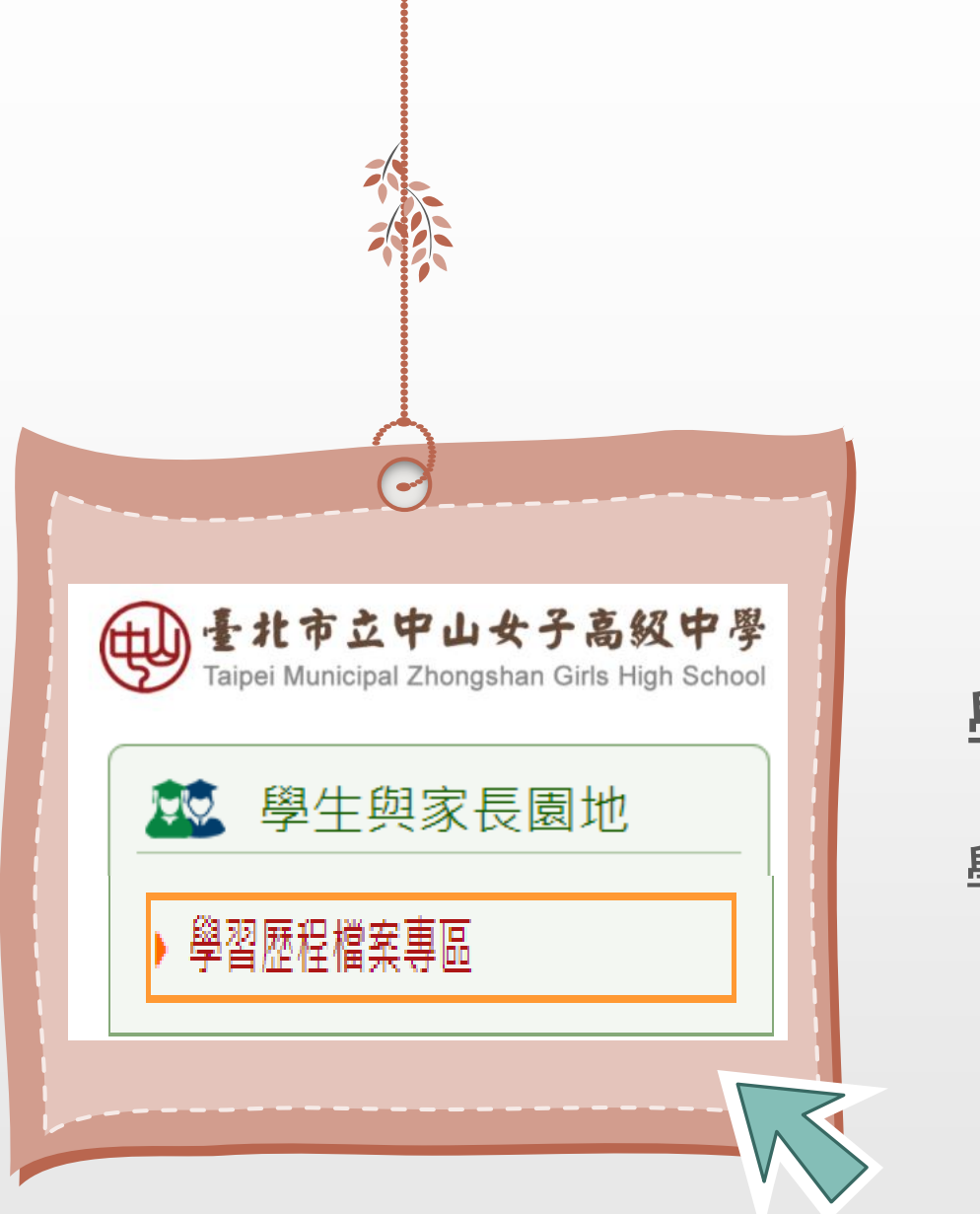

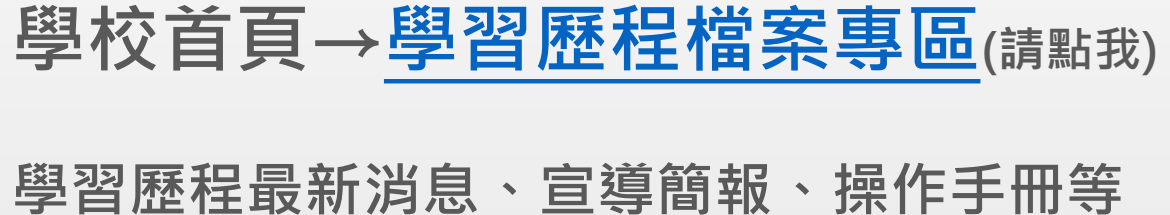

**輔 導 室**